## Passwortloser Login mit SSH

01.05.2024 19:03:32

## **FAQ-Artikel-Ausdruck**

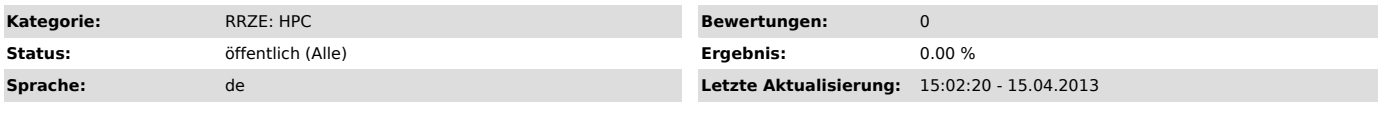

*Symptom (öffentlich)*

*Problem (öffentlich)*

Wie geht das passwortlose Einloggen mit SSH?

*Lösung (öffentlich)*

Zum "Dauerbrenner" SSH stellen wir einen Satz von Vortragsfolien zur<br>Verfügung, in denen der korrekte Umgang mit SSH ausführlich dargelegt ist.<br>Diese Folien können Sie unter<br>"http://www.rrze.uni-erlangen.de/ausbildung/Tool